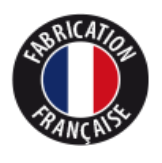

## **Fiche produit Millet-Culinor**

**Site : www.millet-culinor.com Email : millet@millet-culinor.com**

## **PASSAGE CANADIEN MONTREAL**

Prévus pour contenir le passage d'animaux tels que bovins, sangliers, cervidés etc...Passage véhicule tracteur, camions forestiers, voitures. Empéchant les animaux tels vaches,cervidés,sangliers,chevaux chevres,moutons de traverser du fait que les

tubes leur donnent une instabilité.

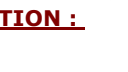

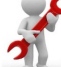

**Série légère** :1 et 3 Tonnes par essieu et autre modèle - Uniquement en 2 ou 3 m profondeur 1,50 ou 2,10 m

\*U de 300 mm en tôle pliée de 3 ou 5 mm pour les support

\*Nombre de tubes selon dimensions:

Tube diam 60,3 x 2,9 mm

**Série lourde** : 8 Tonnes ou 15 Tonnes par essieux de 3 à 6 m Profondeur 1,50 ou 2,10 m.

\*U de 300 mm en tôle plieé ep **6** mm ou **8** mm renforcé tous les mètres ce qui permet le renfort reparti.

\*Tube diamètre 89.9 x 5 séparés avec système anti-déboitement de chaque côté pour série lourde.

## **Pour tous les modèles :**

**emboitement** 

\*Rambarde de chaque côté servant d'anti déboitement des tubes : conseillé pour passage des bêtes et engins

\*Sorties prévues pour le passage de la petite faune (type lapins ou autres)

\*Fosse à prévoir par vos soins (Fiche technique fournie)

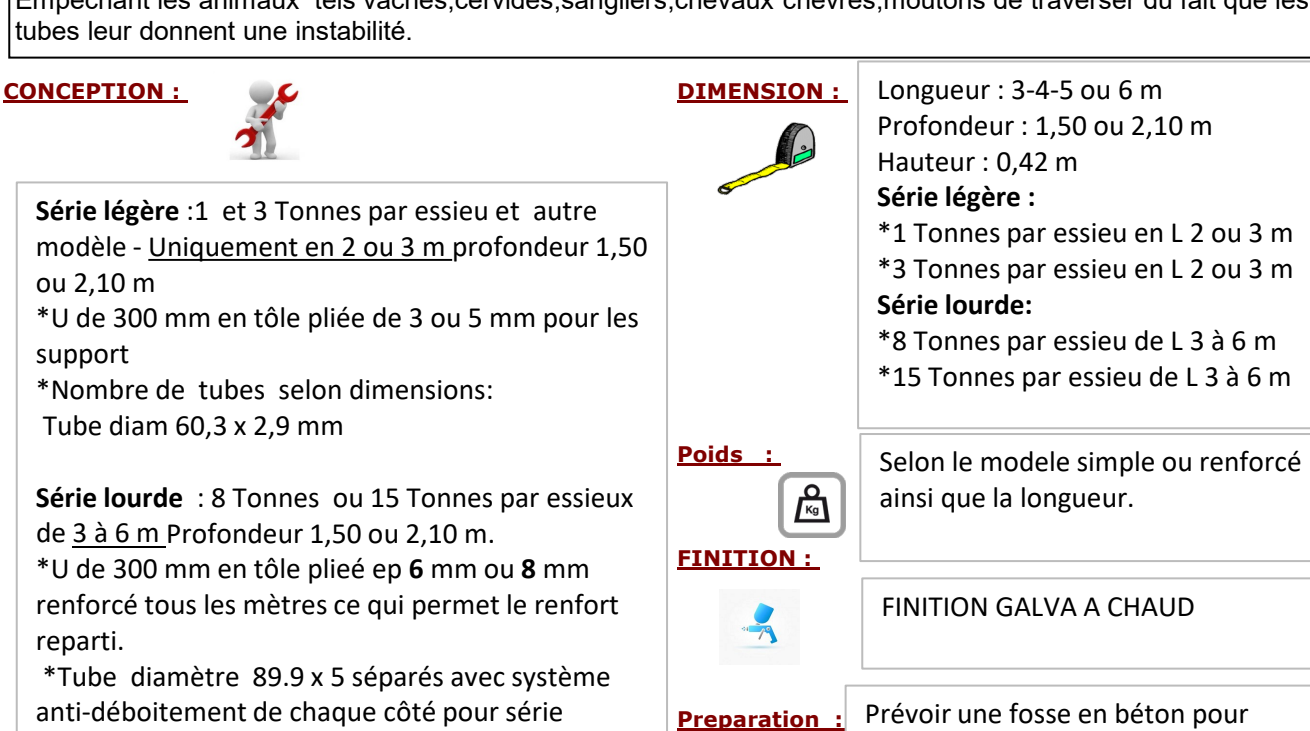

Livré Monté.

## **Montage et livraison :**

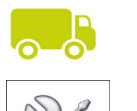

Prévoir un chariot élévateur avec

réceptionner le passage canadien Plan fourni à la commande.

fourche longue pour le déchargement .

**En image : tubes sécurisés par Passage canadien Exemple montage** 

**SARL MILLET CULINOR** 

Route de Mauléon 65370 Troubat Tel : 05-62-39-25-51

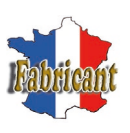

Siret : 409-174-786-00015 Code Ape 2511Z FR 40 409174 786